## Technical writing hourly rate >>>CLICK HERE<<<

Technical writing hourly rate

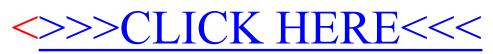